## **Removing alerts**

Once a alert is no longer relevant you should remove it; this is demonstrated below

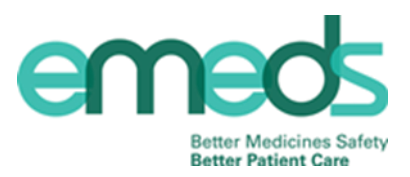

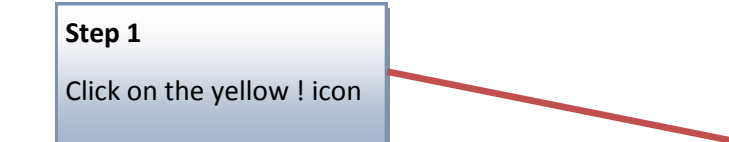

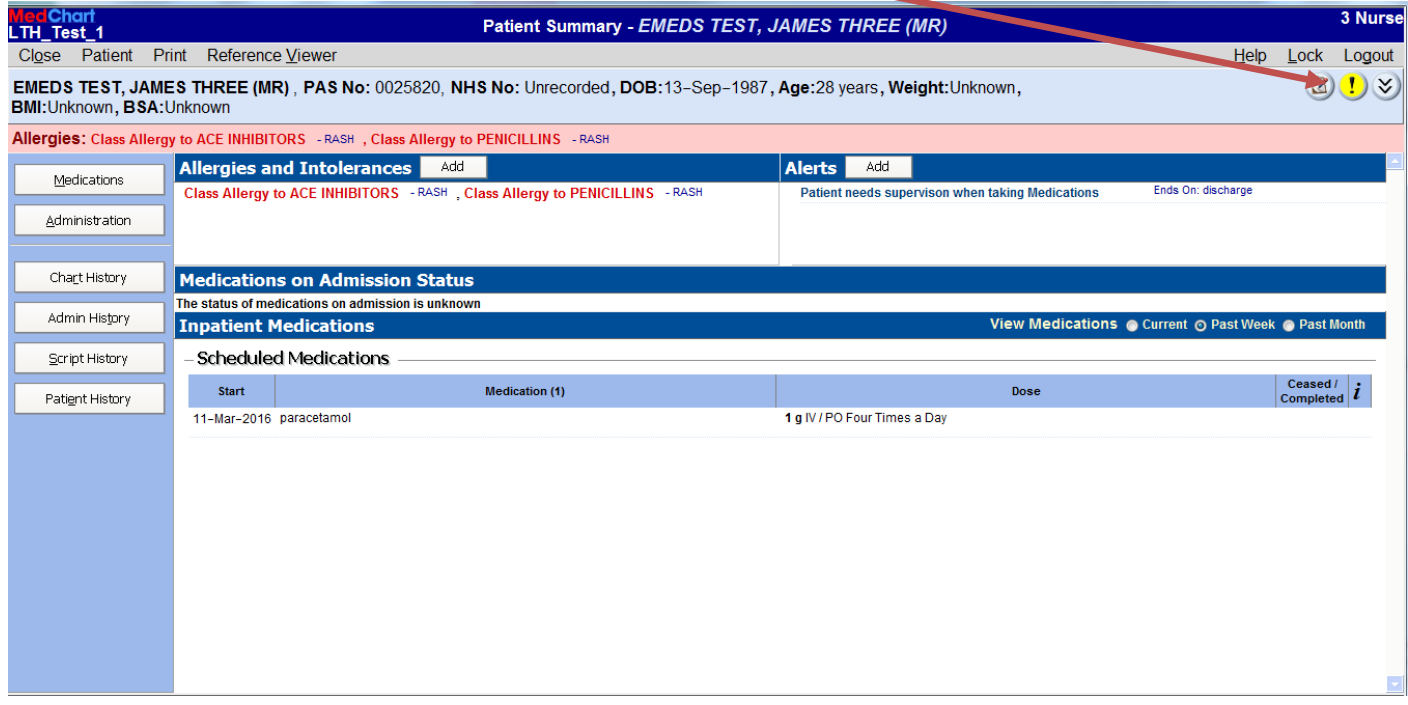

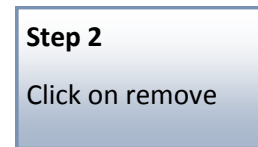

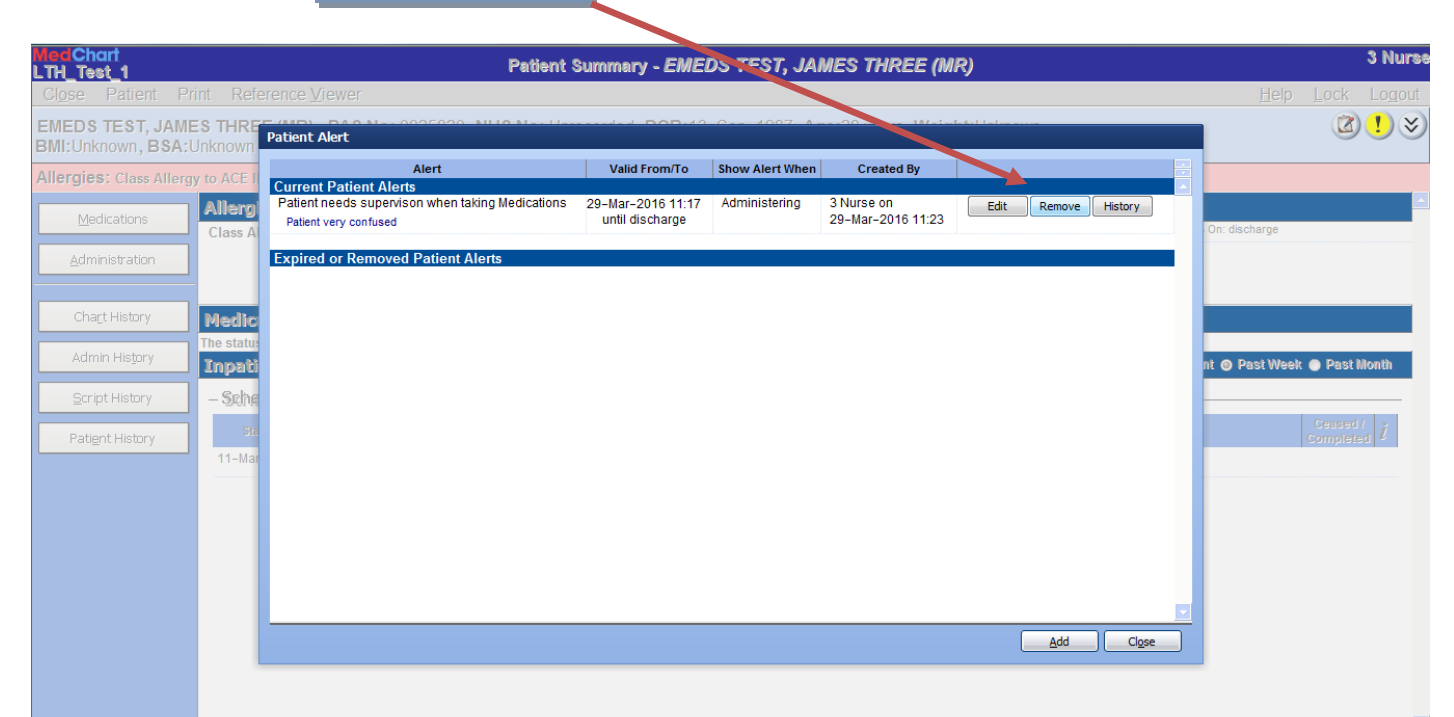

## **Removing alerts**

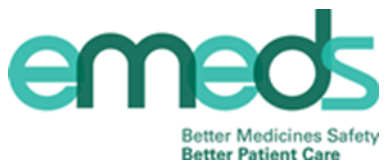

You will now see that the alert removed has moved to the expired or removed alerts **Patient Alert Now Alert When Created By** Alert Valid From/To **Current Patient Alerts Expired or Removed Patient Alerts** Patient needs supervison when taking Medications Administer 3 Nurse on 29-Mar-2016 11:17 History until discharge 29-Mar-2016 11:23 Patient very confused Removed by 3 Nurse<br>on 29-Mar-2016 11:37  $C<sub>lose</sub>$ Add Jl **Step 3** Click closeThe alert is now identified as being removed and the ! Icon is no longer yellow 3 Nurse Patient Summary - EMEDS TLST, JAMES THREE (MR) LTH\_Test\_1 Close Patient Print Reference Viewer Help Lock Logout EMEDS TEST, JAMES THREE (MR), PAS No: 0025820, NHS No: Unrecorded, DOB:13-Sep-198 Age:28 years, Weight:Unknown,  $\Box(1)$ BMI: Unknown, BSA: Unknown Allergies: Class Allergy to ACE INHIBITORS - RASH , Class Allergy to PENICILLINS - RASH Allergies and Intolerances Add Alerts Add Medications Class Allergy to ACE INHIBITORS - RASH , Class Allergy to PENICILLINS - RASH There is 1 removed patient alert Administration Chart History Medications on Admission Status The status of medications on admission is unknow Admin History View Medications @ Current @ Past Week @ Past Month Inpatient Medications Script History - Scheduled Medications Ceased  $i$   $i$ Start Medication (1) Dose Patient History 11-Mar-2016 paracetamol 1 g IV / PO Four Times a Day  $\overline{\phantom{a}}$